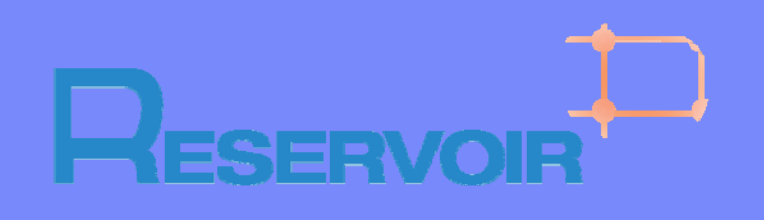

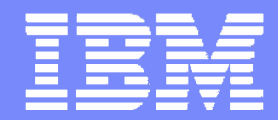

## RESERVOIR – A Service-Oriented Virtualized Platform

Shimon Agassi, Benny Rochwerger, Eliot Salant *{shimon\_agassi, rochwer, salant} @il.ibm.com*

RESERVOIR Project, IBM Haifa Research Lab

EGEE'08 Conference, Istanbul*, September 22, 2008*

**The research leading to these results has received funding from the European Community's Seventh Framework Programme (FP7/2007-2013) under grant agreement n° 215605 ( ) gg**

IBM Haifa Research Labs

© 2008 IBM Corporation

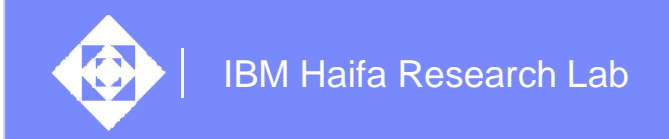

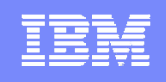

## What is Cloud Computing?

- $\diamondsuit$  Cloud Computing is an approach to a shared **IT infrastructure** in which large pools of computer systems are linked together to provide **IT services.**
- Cloud Computing offers simplified platform for use when needed, lowering costs and energy use.
- $\Diamond$  Since it accesses "virtual" resources, Cloud Computing is not limited by the power and capabilities of local or remote computers.
- $\langle \diamond \rangle$ It is the next generation of enterprise data centers, which operate like the Internet, providing extreme scale and fast access to networked users.
- $\Leftrightarrow$ Unlike grid computing, which distributes IT for a specific task, Cloud Computing is used across an entire range of activities.

*Source: Willy Chiu, VP IBM Software Group*

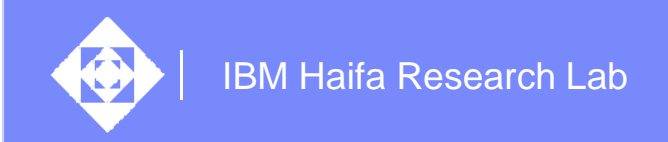

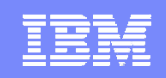

## Cloud Computing is evolving

#### $\diamondsuit$ **From:**

*Models which provide infrastructure-on-demandand application development,* 

 $\langle \diamond \rangle$ **To:**

> *A more value-driven model in which the cloud offers scalable, easily accessed services, with an outstanding user experience.*

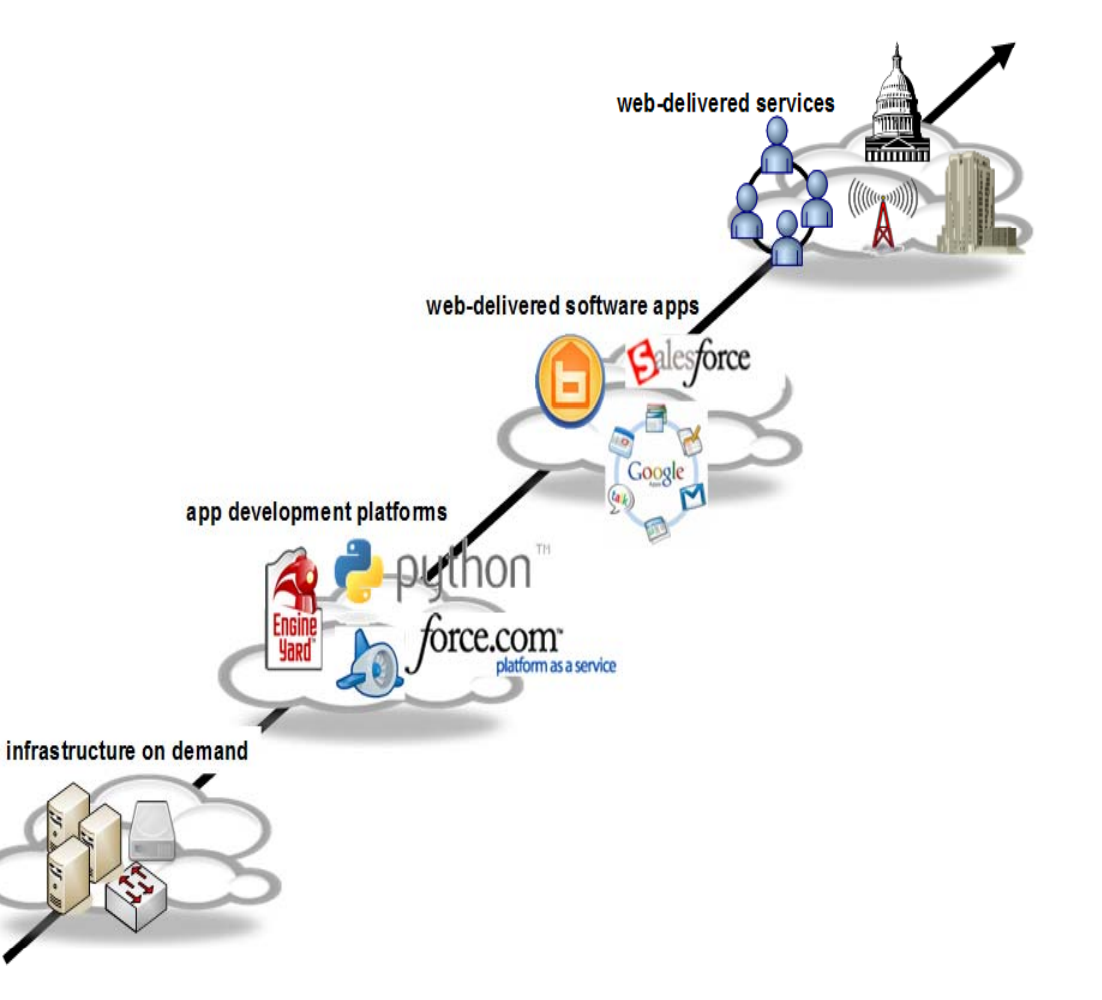

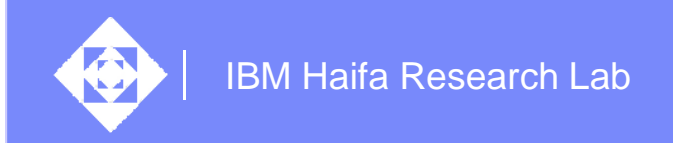

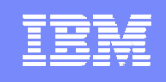

#### Cloud Players Today Welcome, brochwerger **YAHOO!** FINANCE Finance Home -[Sign Out, My Account] **NEWS & OPINION** PERSONAL FINANCE **INVESTING HOME TECH TIC** 甸  $E||$  powe wmware<sup>®</sup> **GET QUOTES** » Finance Search Solutions | Produc  $\approx$  OpSource Home > About Us > No **Press Release** Source: Citrix Systems, Inc. MOSS **VMware A Citrix Unveils Cloud Computing Strategy and Product** terremark Cloud Cor rackspace Line **II'** IT FACTOR Rackspac Monday September 15, 1:24 pm ET Infrastruct nfrastructure **S little S little Section** Preducts to Power Next Concretion Service vCloud Initiative Application Comp SANTA CLARA, Calif.--(BUSINESS WIRE)--Citrix Systems, Inc. (NASDAQ:CTXS - News), the global leader in application delivery infrastructure, today unveiled its strategy for cloud **LAS VEGAS, Nevad** computing and announced the new Citrix Cloud Center™ (C3) product family. The Citrix C3 virtualization solutio solution integrates "cloud proven" virtualization and networking products that power many of partners, to deliver today's largest Internet and web service providers. This unique combination lets next-generation datacenters and clo cloud providers take advantage of the most widely-adopted virtual infrastructure platform for from partners acros hosted cloud services, as well as the most proven infrastructure to deliver those services \*Illustration only, not a computation only, not a computation of the value of vendors of eliably and securely to both cloud consumers and enterprise datacenters. The Citrix strategy for any application deliver successful clouds to their customers.

RESERVOIR @ EGEE'08 **Department Control CONTENT** CONSIDERTIES OF CONSIDERATION CONTENTS OF CONSIDERATION CONTENTS

IBM Haifa Research Lab

#### **IBM and Cloud Co Driven by real custome**

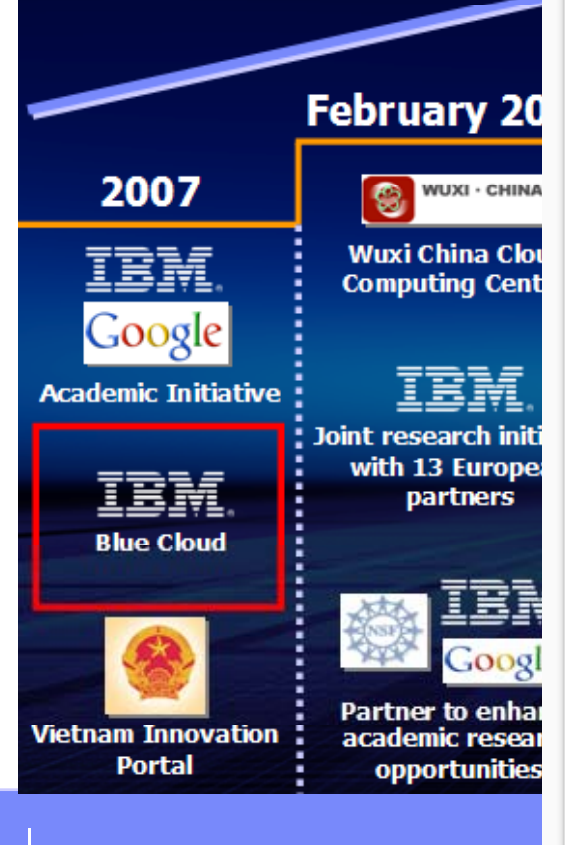

**Cnet NEWS.com** Search: **Today on CNET Reviews Downloads Tips & Tricks CNET TV Compare Prices News** Business Tech | Cutting Edge | Green Tech | Wireless | Security Media | **Markets** Personal T News **BLOG** Recent posts on technology, trends, and more November 15, 2007 6:50 AM PST

#### IBM floats Blue Cloud computing plan

Posted by Martin LaMonica

2 comments

ction

m

On GameS

IBM on Thursday announced an offering called Blue Cloud meant to make it easier to run large-scale applications with massive databases over the Internet.

The computing giant said it has dedicated 200 researchers to the project and will have services available as of the first quarter next year.

The first product will be an IBM BladeCenter with Linux-based servers equipped with a suite of "cloud" software.

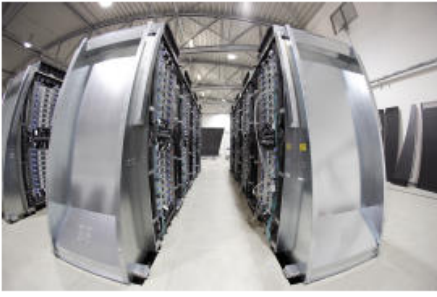

IBM's Blue Cloud includes a Blade Center rack of Linux servers and data center software for handling data-intensive applications. (Credit: IBM)

management software.

That includes grid-computing software, virtualization tools Xen and PowerVM, and the open-source Hadoop parallel workload-scheduling software originally developed by Yahoo. The suite will also include IBM's Tivoli data center management software for automatically provisioning hardware to adjust for fluctuating computing demand.

The offering came out of internal work IBM did in creating its own clouds--essentially a server installation that is capable of handling very large sets of data and can operate efficiently by drawing on virtualization and other data center

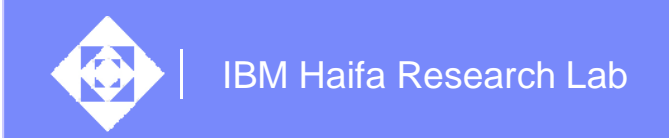

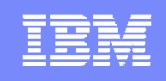

## Cloud Computing Benefits

- $\diamondsuit$ Innovative business models require a utility-like intelligent infrastructure that embraces complexity to be successful in the competitive, fast-paced, services-based global economy.
	- ◈ ECONOMICS: Small up front investment and can be billed by consumption. Reduction of TCO allows clients to pursue operational efficiency and productivity.
	- **EXAUARTEMENT:** Small up front commitment allows clients to try many new services faster and choose. This reduces big failure risks and allows clients to be innovative.
	- TIME TO MARKET: Adopt new services quickly for pilot usages and scale quickly to global scale.
	- $\textcircled{\ensuremath{\ast}}$  INFORMATION SOCIETY: Value-added information generated by collection and analysis of massive amounts of unstructured data.
	- UBIQUITOUS SOCIETY: Accessible via a heterogeneous set of devices (PC, phone, telematics..) (

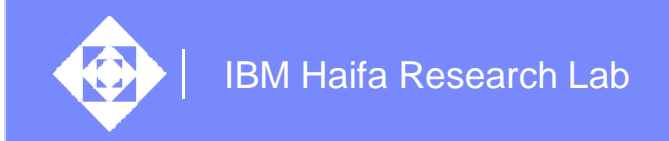

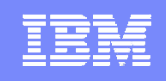

#### Cloud Economics examples

- OnDemand apps like Salesforce.com can be provisioned for as little as \$300-500 per subscriber after fully costing hardware, software and service vs. as much as \$8,000-10,000/user for OnPremise clientserver apps.
- $\diamondsuit$  Merrill Lynch estimates that today's \$2 billion market in on-demand applications will expand to a \$165 billion market opportunity.

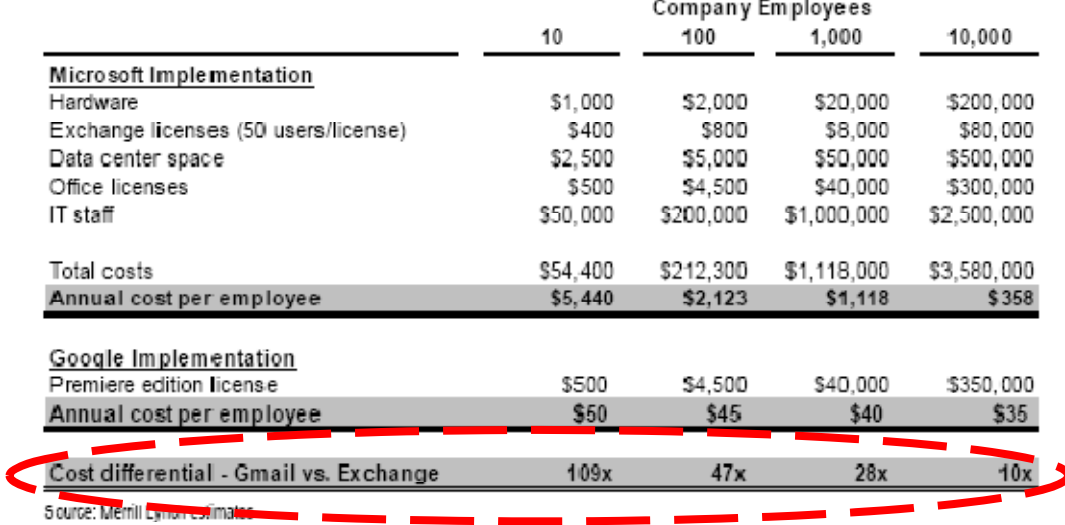

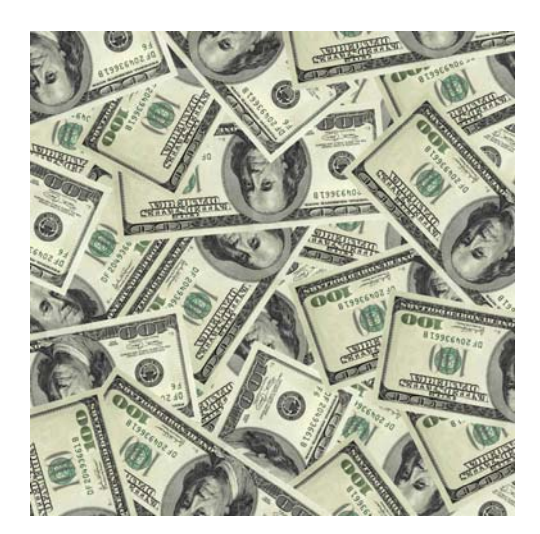

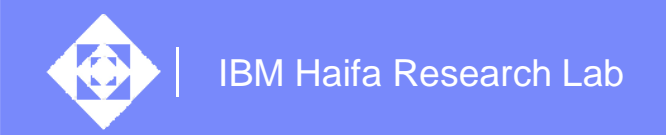

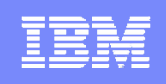

#### What are the requirements on cloud infrastructure ?

- ◈ Demand puts requirements on scalability, reliability...
	- ◈ One billion people worldwide have access to the Web
	- $\Leftrightarrow$  MySpace signs up an average of 300,000 new users **every day** with 65 billion page views per month.
	- ◆ 50 million blogs are created at the rate of 2 per second, and growing.
	- ◆ Activision/Blizzard "World of Warcraft" multiplayer online role-playing game has over 10 million monthly-paying subscribers and growing.
	- $\hat{\diamond}$  And what will happen as millions (billions?) of inexpensive sensors (RFID "smart dust") start connecting to the Web?
- $\langle \diamond \rangle$  Web 2.0 best practice principles will also drive infrastructure requirements:
	- $\hat{\diamond}$ High availability, systems monitoring and management…
- ◈ Growing diversity of services will require
	- **♦ Privacy and Security compliance**
	- **♦ Ease of use and operation**
	- ◆ Pricing models simplicity, SLA driven

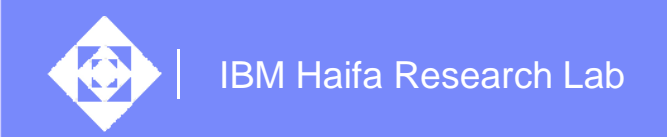

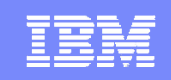

## RESERVOIR Project Profile

 $\diamondsuit$ project,

 $\Leftrightarrow$ standards

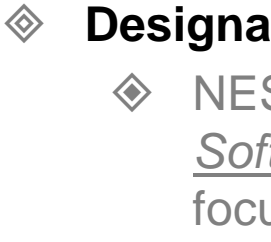

◈

A 3-year **COMMUNIONEY**.com

## exploratc **IBM and European Union Launch Joint** Initiated **Research Initiative for Cloud Computing**

 $\begin{bmatrix} \text{from } \text{acrc} \\ \text{Fe} \end{bmatrix}$   $\begin{bmatrix} 1 & 2 & 0 & 0 \\ 0 & 0 & 0 \\ 0 & 0 & 0 \end{bmatrix}$   $\begin{bmatrix} 1 & 2 & 0 & 0 \\ 0 & 0 & 0 \\ 0 & 0 & 0 \end{bmatrix}$ 

**Designated Expanding its cloud computing initiative, IBM (NYSE: IBM) today**<br>**Designated as a NESS** announced that it is leading a joint research initiative of 13 NES European partners to develop technologies that help automate the fluctuating demand for IT resources in a cloud computing *Soft and and <i>and <i>n s <i>s soft* **<b>***and <i><i>n <i><i>n <i>n <i><i>n <i>n <i>n <i>n <i>n <i>n <i>n <i>n <i>n <i>n <i>n <i>n <i>n <i>n <i>n <i>n* 

 $\text{fOCL}$  The 17M Euro EU-funded initiative, called RESERVOIR - $th$ e Resources and Services Virtualization without Barriers -- will **Public w** explore the deployment and management of IT services across<br>**Public w** different administrative domains, IT platforms and geographies. This cloud computing project aims to develop technologies to support a<br>http://www.reservoir-farmery. where resources and services are transparently provisioned and managed.

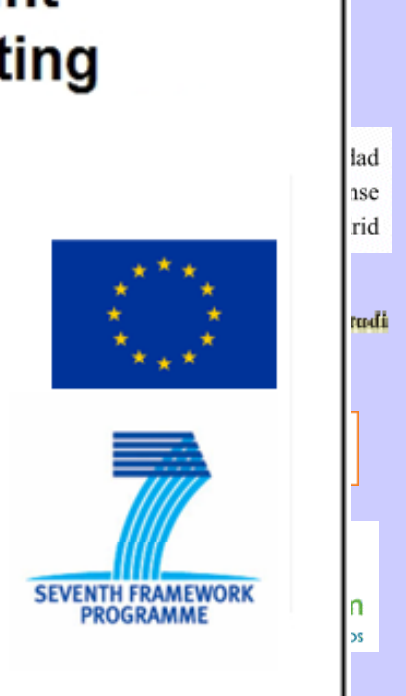

 $\hat{\otimes}$ 

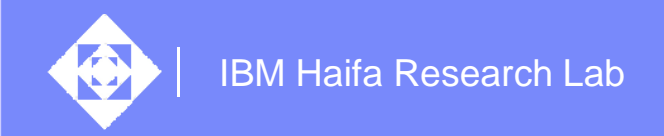

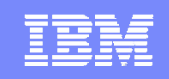

## The RESERVOIR Vision - *the technical goals*

#### $\diamondsuit$ Minimize over-provisioning of resources

- $\langle \diamond \rangle$  Dynamic allocation and re-provisioning can get better utilization out of existing resources
- **♦ Break down platform and geography barriers**
- **♦ Adhere to SLA constraints through intelligent** placement and relocation algorithms
	- $\hat{\diamond}$  Address cross administrative domain SLA
		- $\Diamond$  Domains may be in different organizations
- $\hat{\diamond}$  Create standards to allow for federation of clouds
	- ◈ Based on the premise that no single cloud will be able to supply the demand all the time from everywhere,

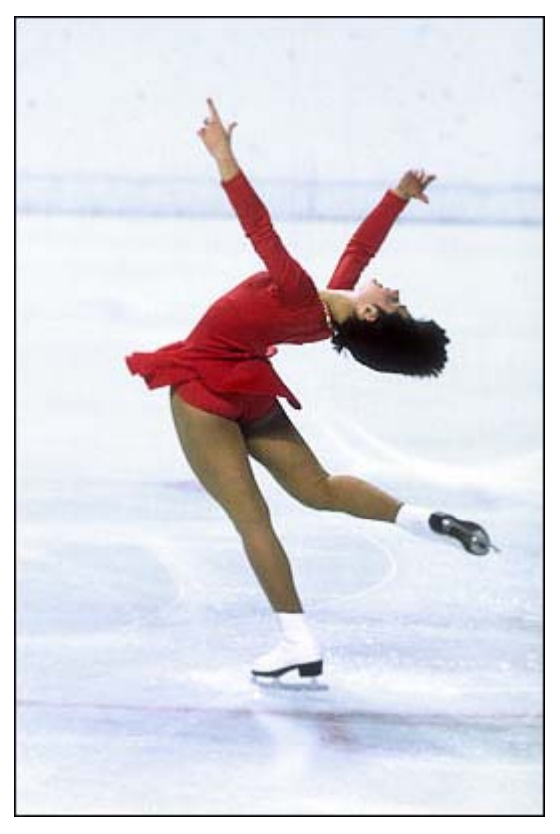

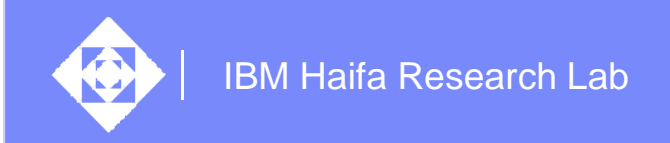

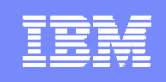

## RESERVOIR - Technical Approach

- $\Leftrightarrow$  Focus on technologies that enable to build cooperating computing clouds
	- $\Diamond$  Connect computing clouds to create an even bigger cloud

#### $\langle \diamond \rangle$ The **Service Oriented Infrastructure** (SOI) equation:

- $\hat{\diamond}$ Start with grid computing concepts
	- ◆ Resource sharing across organizations and geographies
- $\textcircled{4}$  Add virtualization technologies
	- Use of virtual machines as the basic unit of work
- ◆ Drive the system by new techniques for business service management

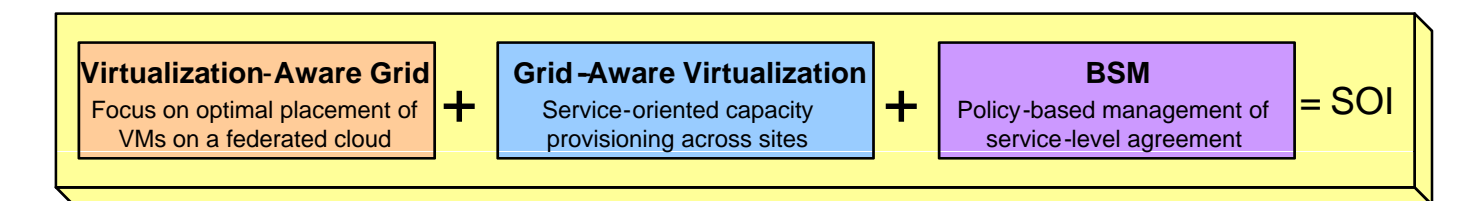

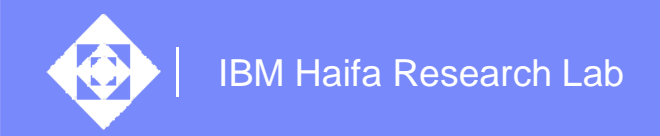

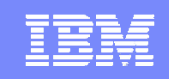

#### A Service Scenario – Service Definition

#### **Web site service**

- **1.** A **Service Provider** uses client tools to **a service in the service definition** required generate the **service definition** required from an **Infrastructure Provider**.
	- Tier definition (web servers, application servers, databases)
	- Required Virtual Execution Environments (VEEs) …
	- Software
	- Images
	- Storage
	- Network
	- Required configuration
	- Inter-tier relations
	- Required SLOs

```
<service NEW SERVICE … ><tier web-servers … ><VEE-requirement … >
  \langle \text{image} \dots \rangle<storage …>
  <network … ><configuration ... ><br><tier-QoS ... >
</tier>
<tier app-servers … >
</tier>
<tier DB-servers … >…</tier><inter-tier-configuration … >
\leqservice-QoS ... >
…</service>
```
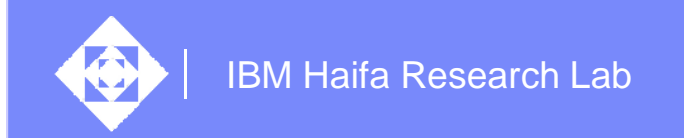

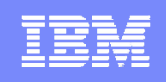

### Service Deployment

**2.** The Service Provider negotiates and ships the service definition to a Primary RESERVOIR Site (PRS)

- **3.** The PRS automatically deploys the complex service on its own site:
	- Configure required storage & network, creates VEEs selecting proper physical resources to meet QoS
	- Install required images, software according the service definition
	- Apply the required configuration
	- Setup the monitoring and billing

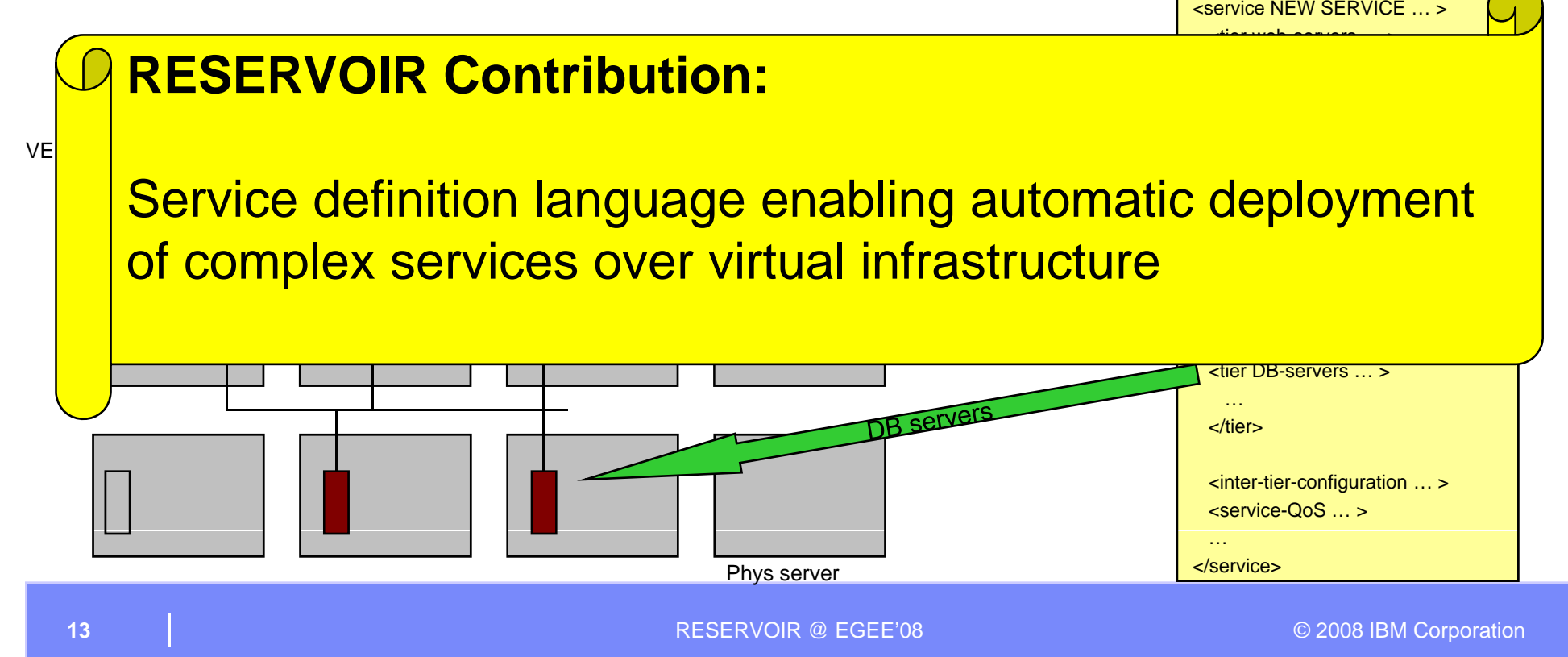

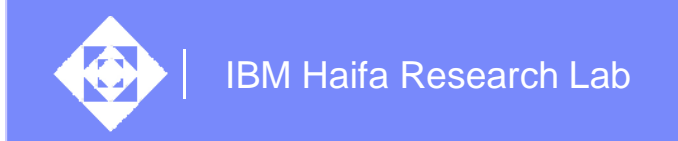

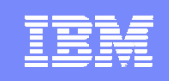

## Service Cooperation

- **4.** For HA and assuring the SLA, the PRS negotiates with two other  **SLA, Inc. A**  $\mathsf{RS1}$ **R**ESERVOIR **S**ites (RSs), and ships the service definition to them
- **5.** Each RS deploys the service (according to the contracted resources) in its site similar to what the PRS did

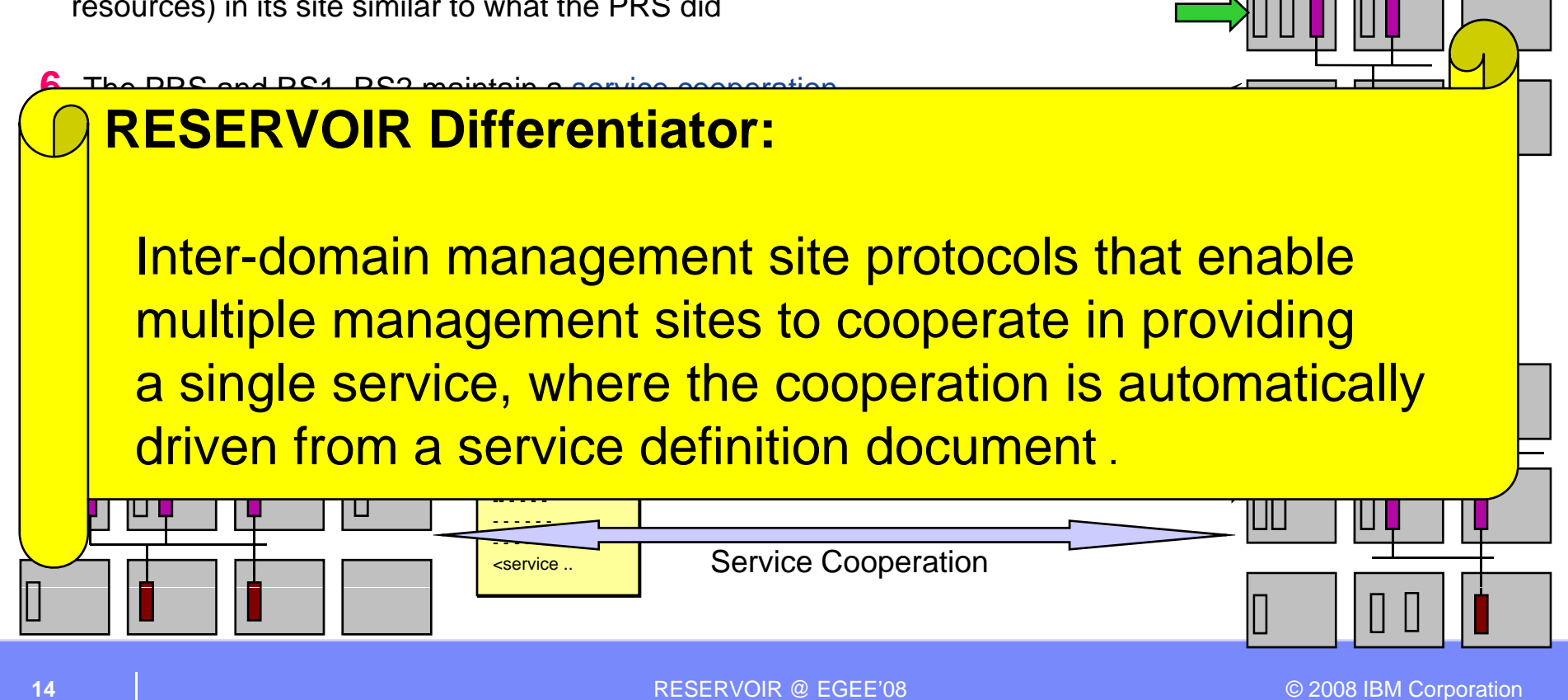

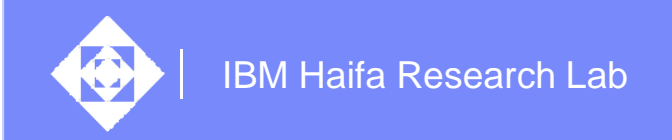

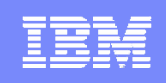

**RS1**

## Service Optimization with Live VM Migration

- **7.** Hit rate goes down in the PRS site, and goes up in RS1.
- **8.** PRS and RS1 coordinate VEE migration, employing the RS-RS protocol
- **9.** PRS evacuates VEE, migrating them to RS1, and powers off its free servers - Live migration to maintain application servers' states and client connections

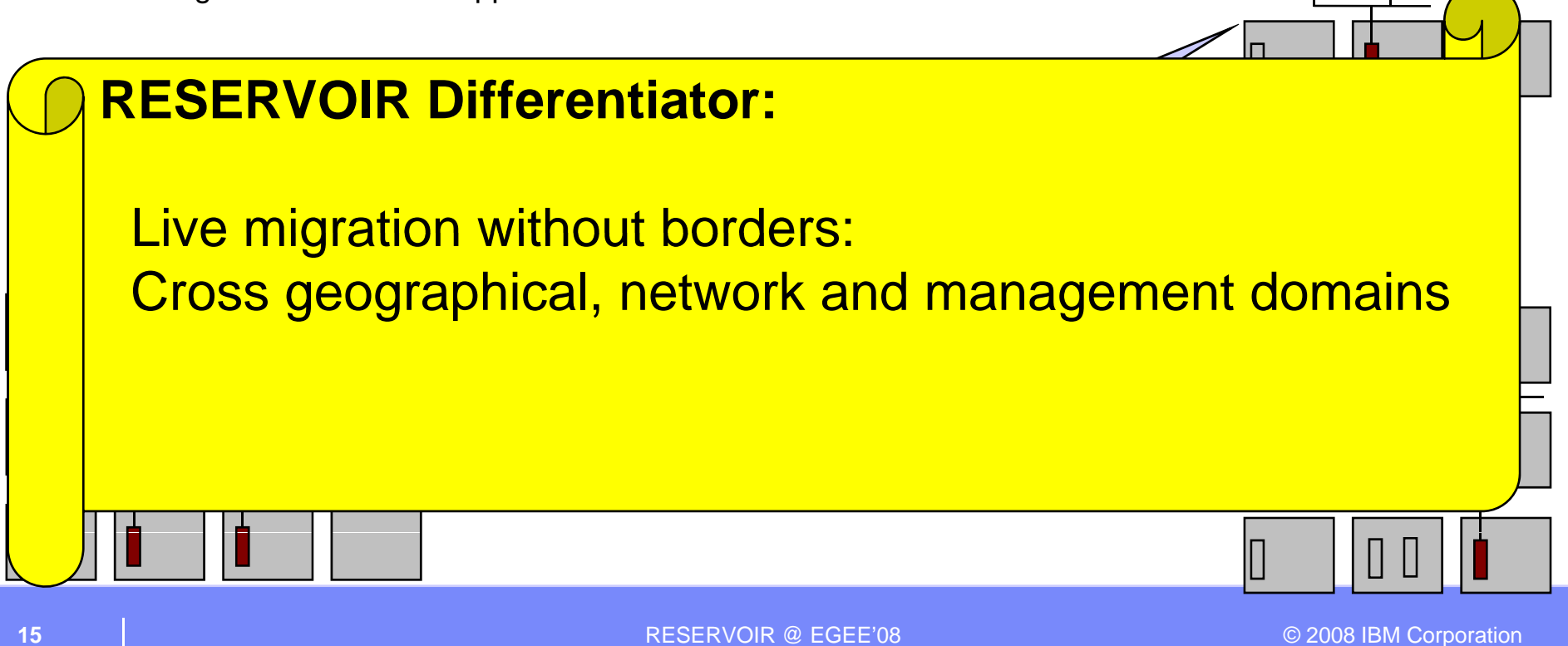

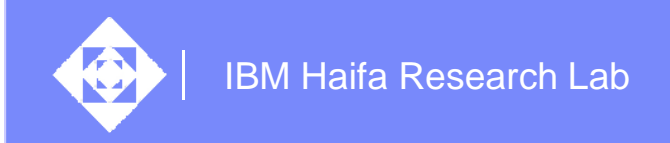

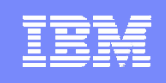

#### On Demand Service Expansion

- **10.** Load increases and PRS realizes that the available resources at the 3 sites are not enough
- **11.** PRS negotiates with additional RS3, and ships it the service definition

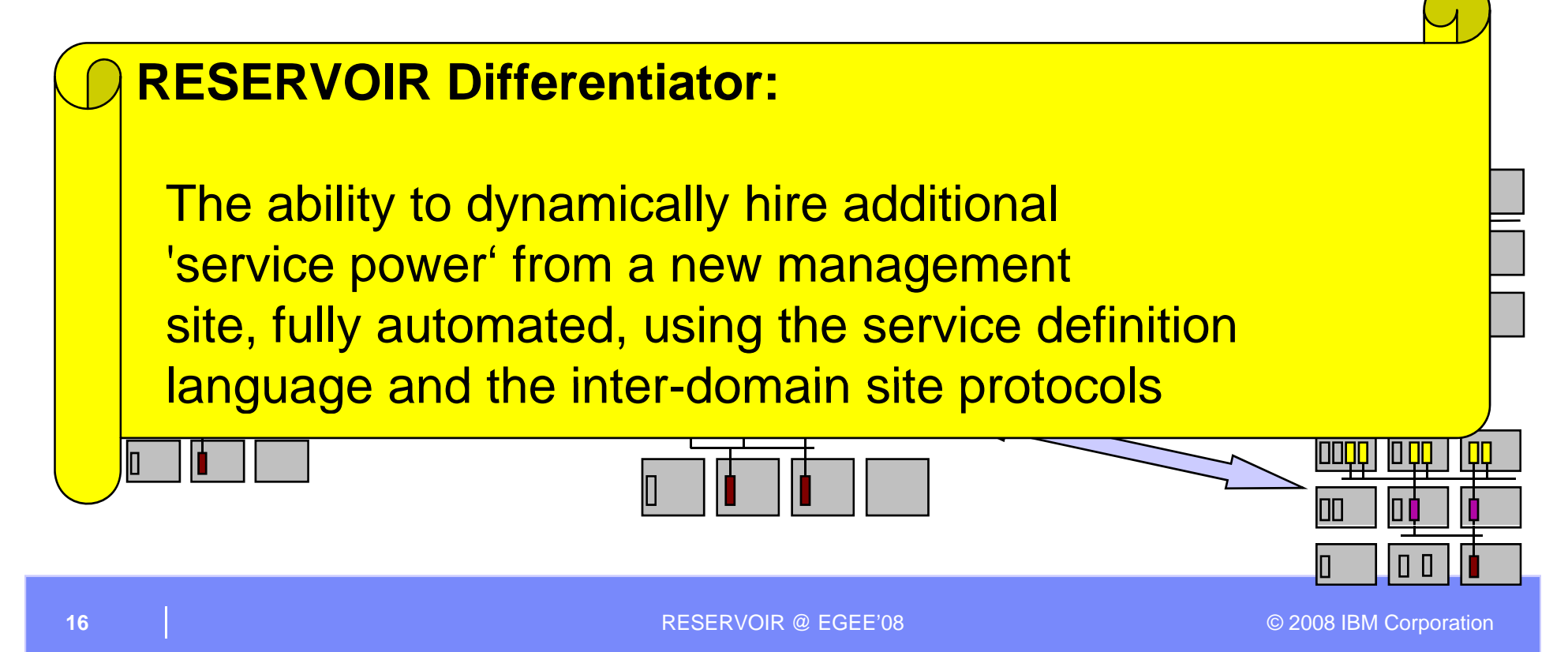

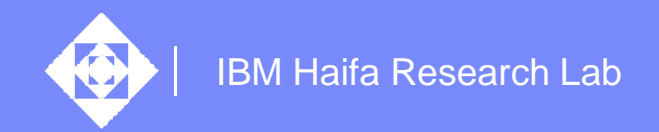

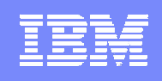

## **Summary**

- $\langle \diamond \rangle$  Cloud Computing is evolving from Internet-wide IT Resource Sharing into Internet-wide diverse Service Delivery.
- $\diamondsuit$  Internet-wide diverse Service Delivery requires Scalable, Highly Available, Simple to use and operate, Secured, Affordable and Manageable infrastructure.
- ◈ RESERVOIR is a very aggressive project to create the next generation infrastructure for services
	- ◈ Bridge the gap between the services and infrastructure worlds
	- $\Diamond$  Focus on technologies that enable to build cooperating computing clouds
	- $\Leftrightarrow$  Explore, merge and extend technologies
		- $\Diamond$  Grid computing concepts (large scale federation)
		- **♦ Virtualization**
		- $\Diamond$  Business Service Management
- $\langle \diamond \rangle$  RESERVOIR Status
	- $\Leftrightarrow$ Architectural spec. published (2Q08)
	- $\diamond$  Final stages of first year prototype design
	- $\Leftrightarrow$  Initial testbed in place
		- Sites in UNIME (Italy), UCM (Spain) and IBM (Israel)
	- $\Diamond$  On track to first official demo (1Q09)

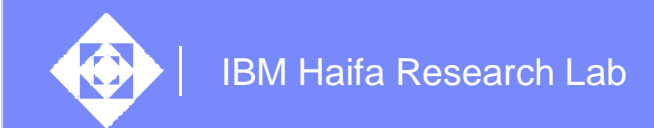

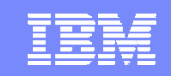

# There are no stupid questions

or stupid answers

RESERVOIR @ EGEE'08 **DECALL CONTRACT CONTRACT CONTRACT CONTRACT CONTRACT CONTRACT CONTRACT CONTRACT CONTRACT CONTRACT CONTRACT CONTRACT CONTRACT CONTRACT CONTRACT CONTRACT CONTRACT CONTRACT CONTRACT CONTRACT CONTRACT CONTR** 

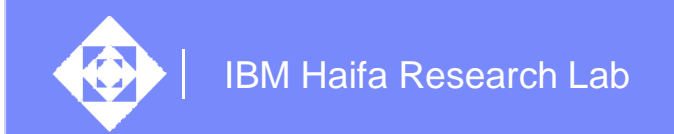

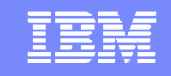

# **Backup Slides**

RESERVOIR @ EGEE'08 **DECALL CONTRACT CONTRACT CONTRACT CONTRACT CONTRACT CONTRACT CONTRACT CONTRACT CONTRACT CONTRACT CONTRACT CONTRACT CONTRACT CONTRACT CONTRACT CONTRACT CONTRACT CONTRACT CONTRACT CONTRACT CONTRACT CONTR** 

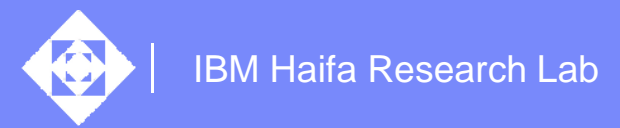

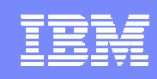

#### **Trends Driving Cloud Computing**

**Infrastructure Technologies:** 

#### **Application Technologies:**

From massively parallel (e.g. Google) to large data files (e g You (e.g. Tube)

#### **Computing & Network Appliances:** Special servers designed to handle specific tasks are blurring the lines between Network and Data Center

**Open IT: Open Technologies, APIs,** protocols, data formats, software platforms / data (e.g. Creative Commons, Open Data License)

**Infrastructure Technologies: Business Agility:** Enter new<br>Virtualization, Automation, SLAs<br>All the product of the set of the set of the set of the set of the set of the set of the set of the set of the set of the set of services. Stay ahead of compeition.

Grid, MapReduce, Hadoop, **Networking:** Growth in Internet SOA. Web 2.0 **Networking:** Crowth in Internet bandwidth enabling ubiquitous connectivity. Increased reliability and **Data Intensive Applications:** functionality embedded in the network.

**Network Cloud**

#### **Computing Cloud**

*Source: Gartner*

**Utility Computing:** Get as much computing power as you need when you need it, pay for only what you use. and space, server sprawl

#### **Industrialization of IT:**

Standardization, and commoditization (e.g email). Falling costs of storage.

**Mobility:** Explosion of form factors, cell phones/connected devices, Proliferation of sensors

> **New Business Models:**Advertising, Services, **Subscription**

**Web Applications and Platforms:** Mashable

applications and services built on Web Oriented Architecture (e.g. REST, RSS/ATOM)

#### **Data Center Pressures:**

Growing costs of power

IBM Haifa Research Lab

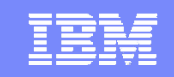

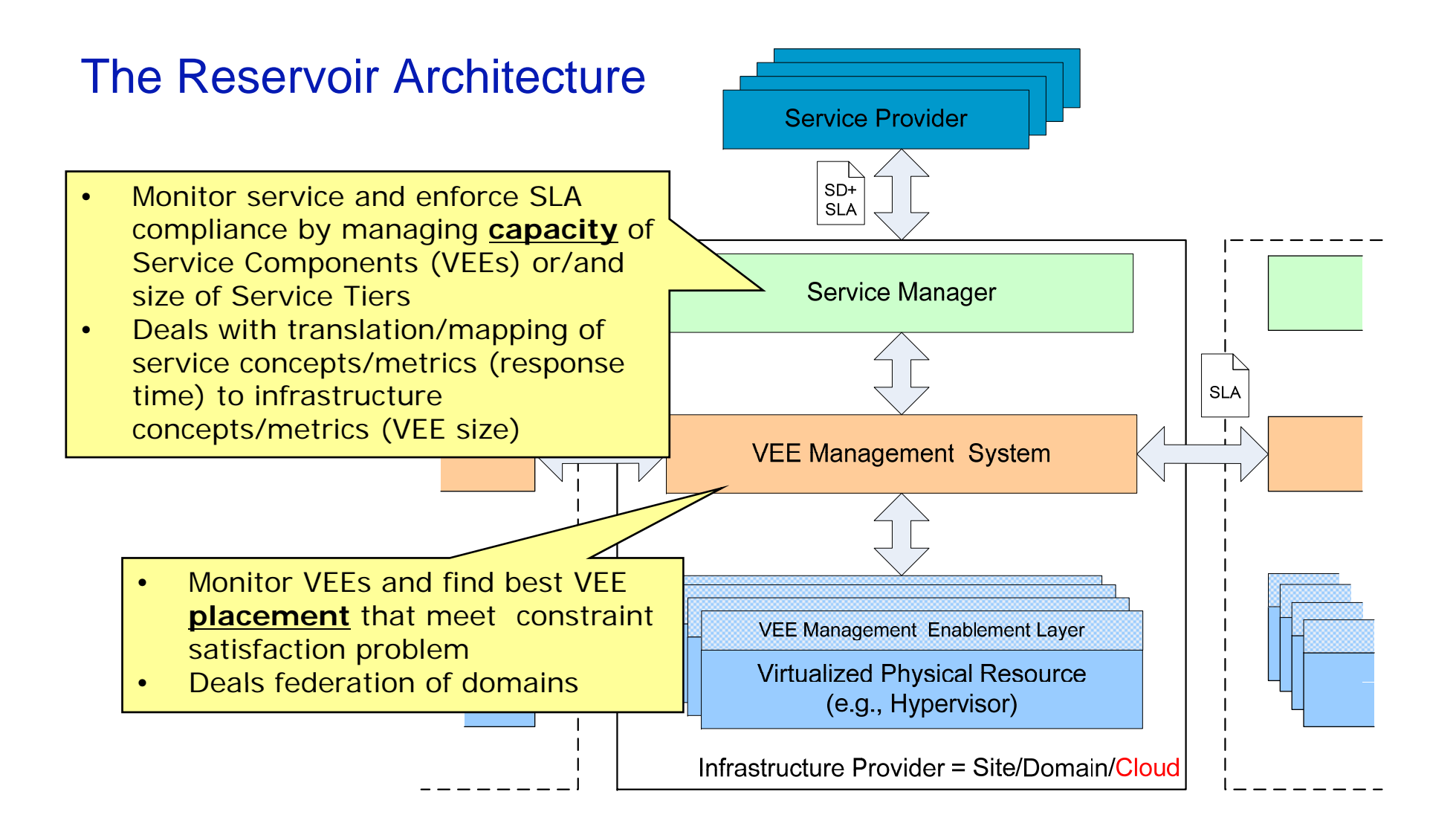

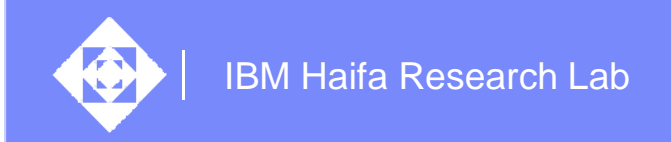

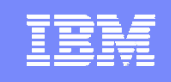

#### RESERVOIR's Service Oriented Infrastructure (SOI): Grid Computing

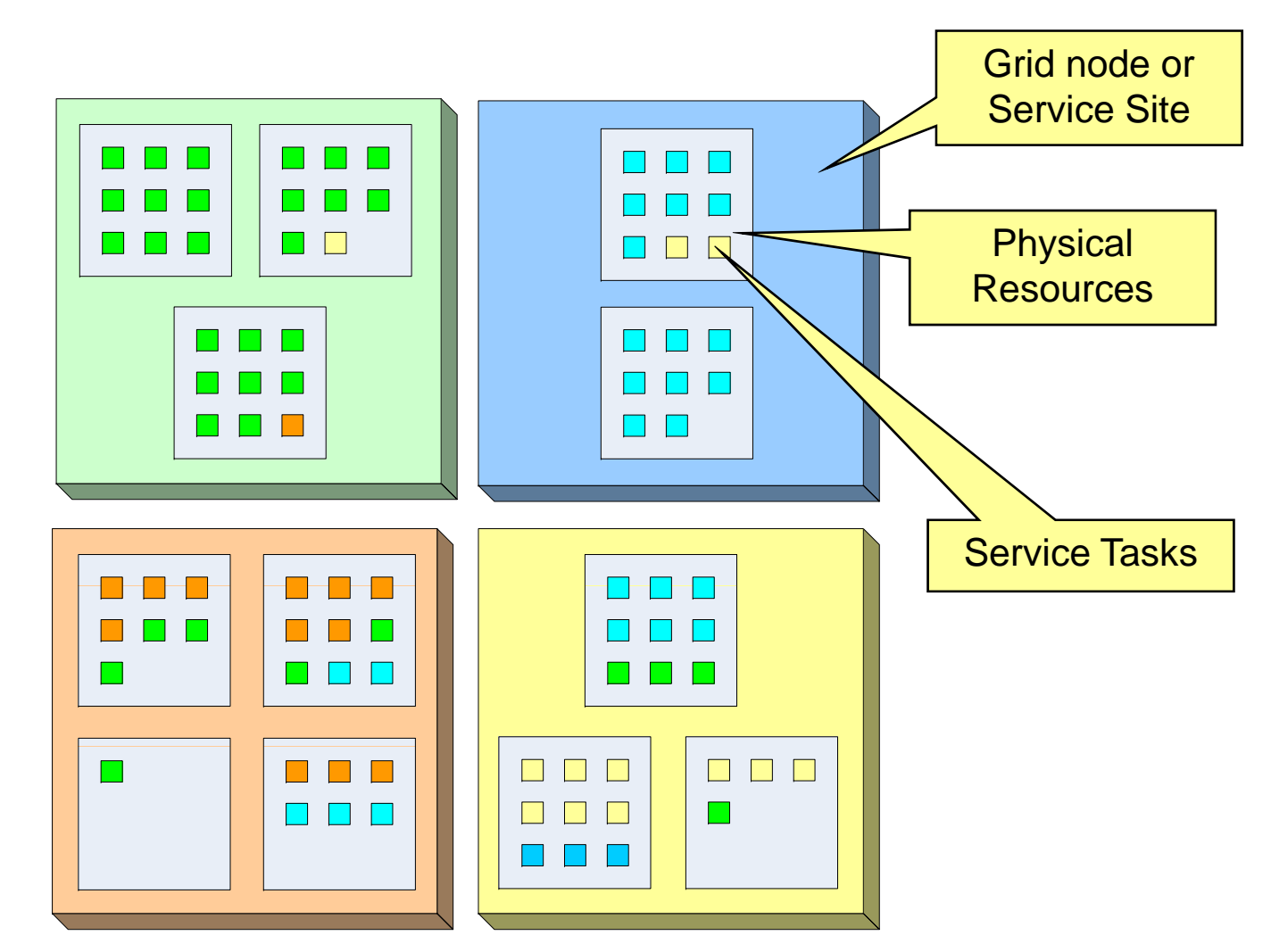

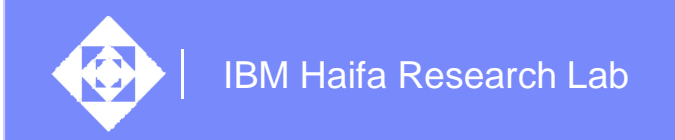

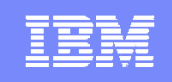

### RESERVOIR's SOI: Grid Computing + Virtualization

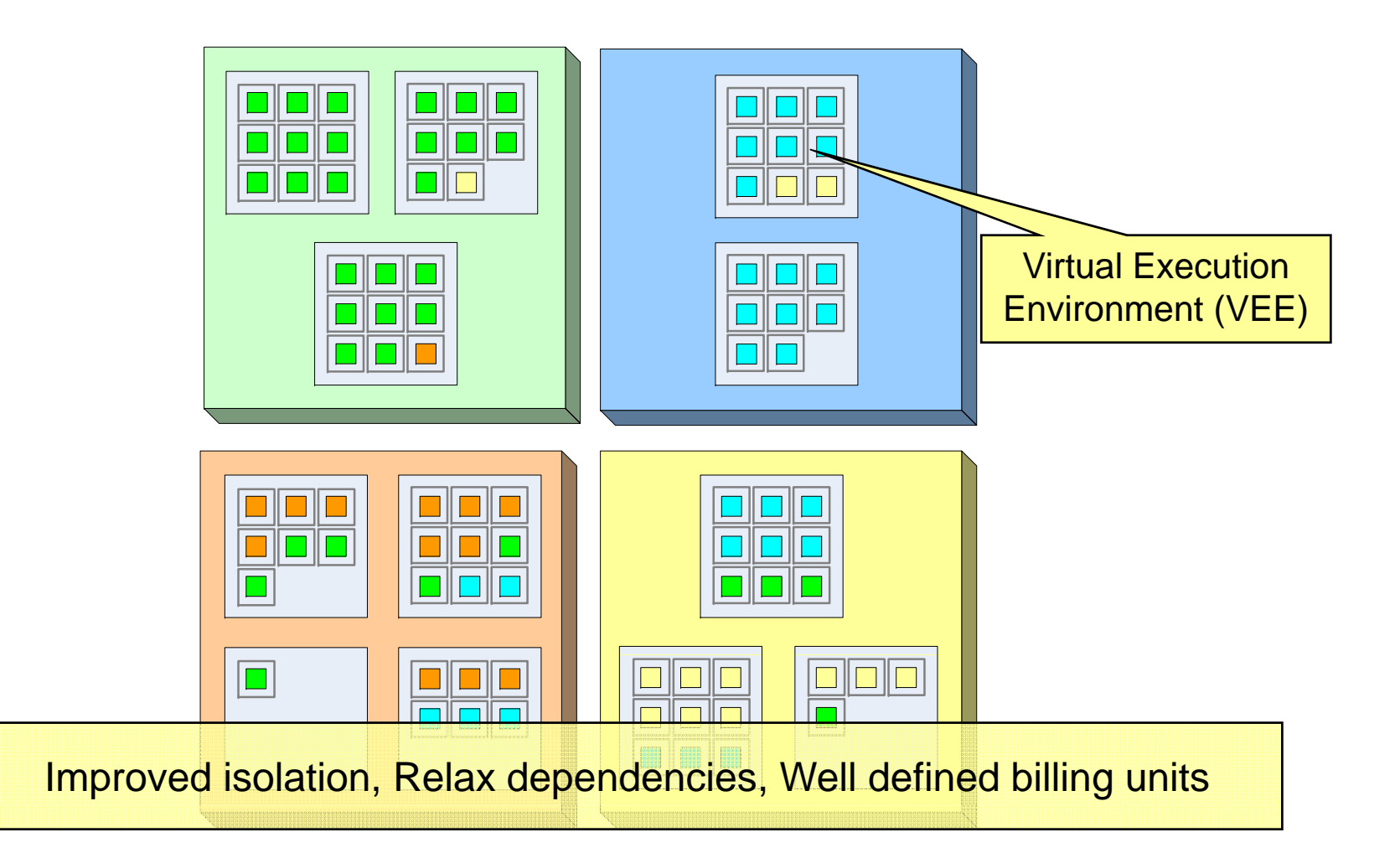

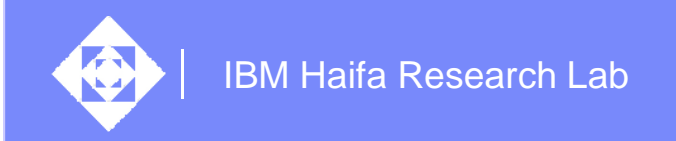

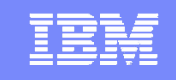

#### RESERVOIR's SOI: Grid Computing + Virtualization <sup>+</sup> BSM

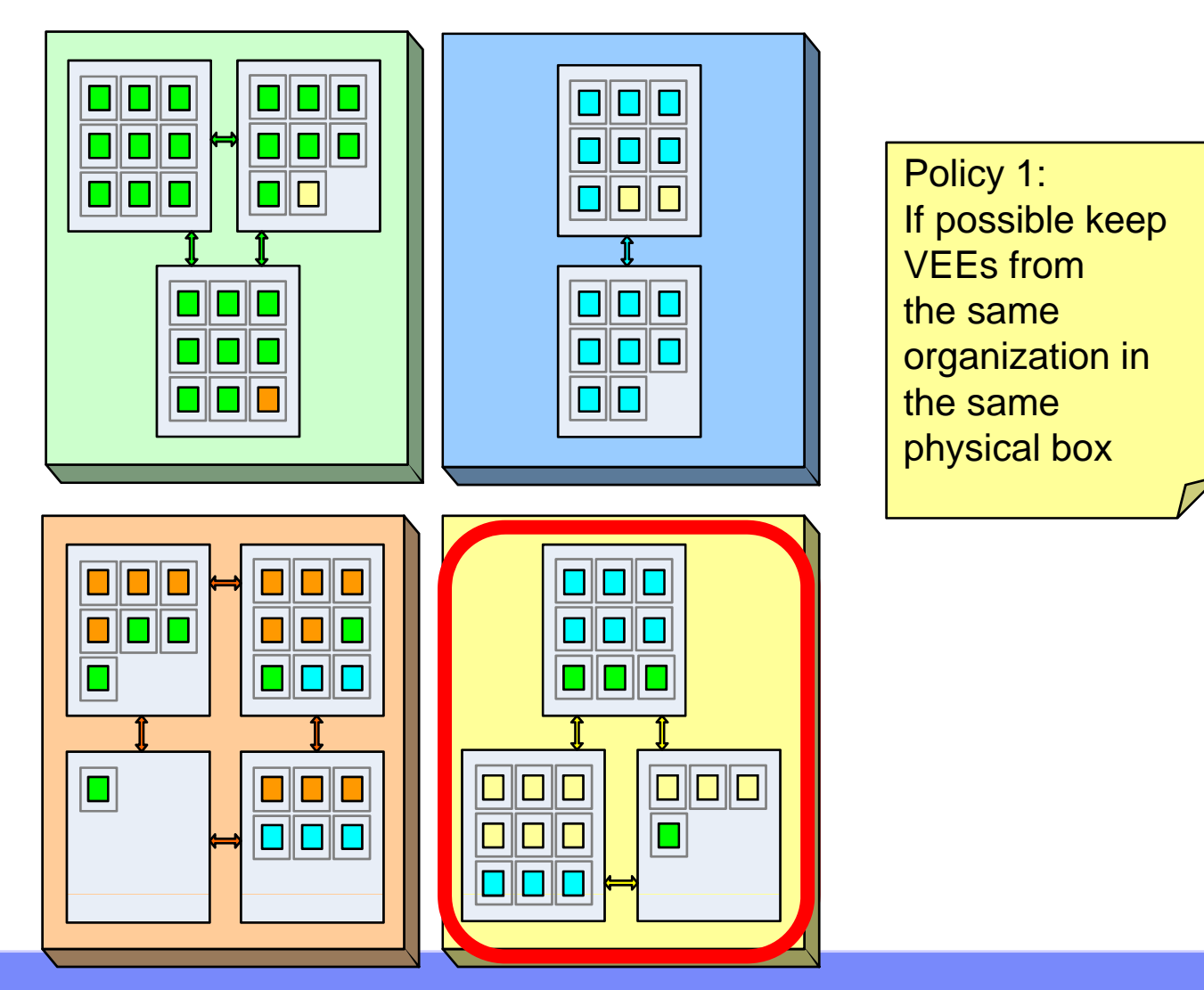

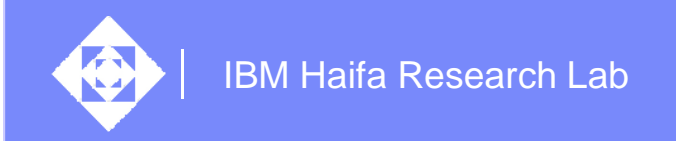

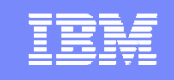

#### RESERVOIR's SOI: Grid Computing + Virtualization + BSM

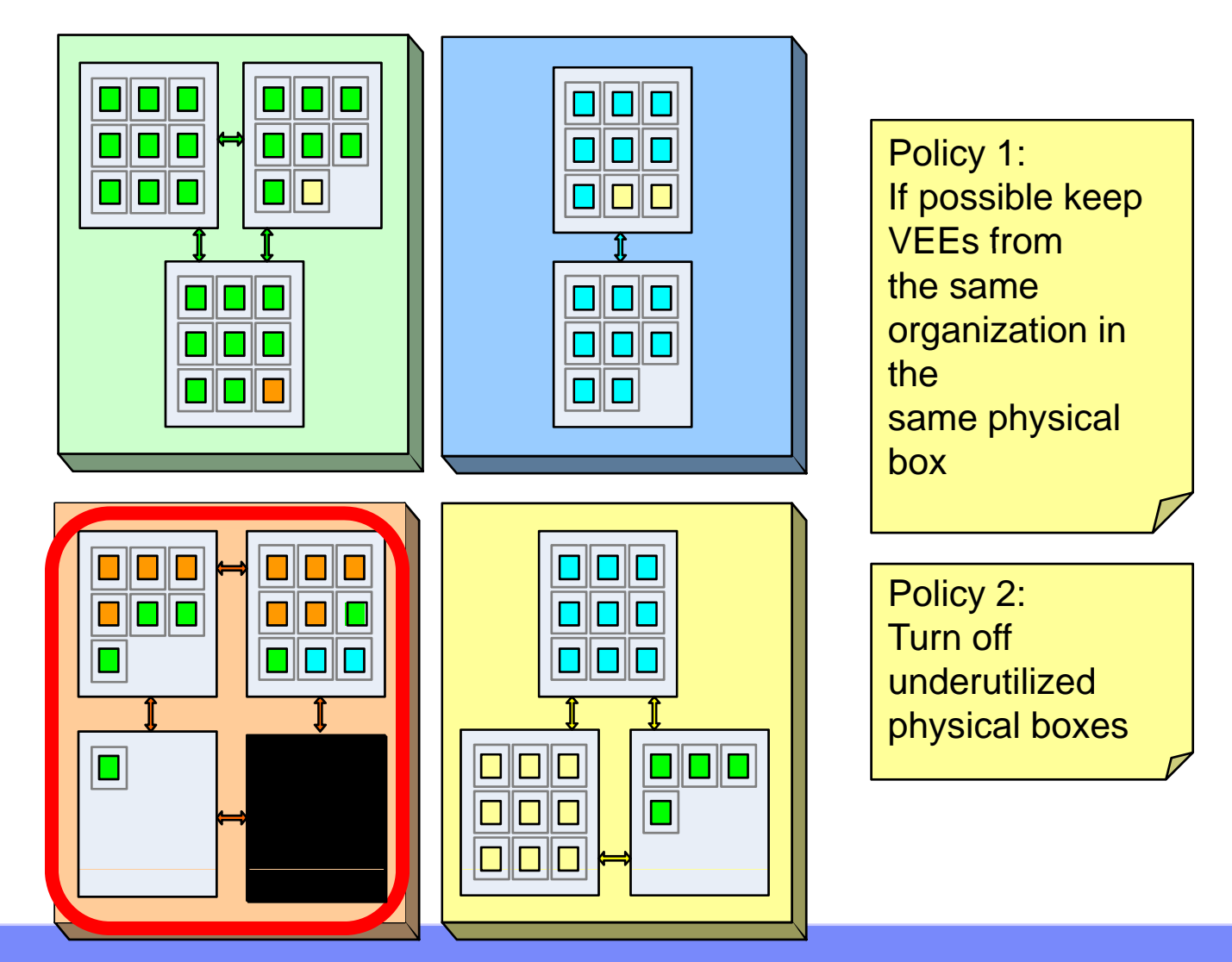

RESERVOIR @ EGEE'08 **DEFAULT CONTRACT CONTRACT CONTRACT CONTRACT CONTRACT CONTRACT CONTRACT CONTRACT CONTRACT CONTRACT CONTRACT CONTRACT CONTRACT CONTRACT CONTRACT CONTRACT CONTRACT CONTRACT CONTRACT CONTRACT CONTRACT CONT** 

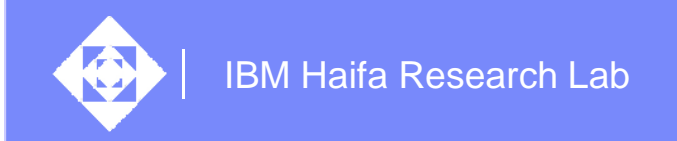

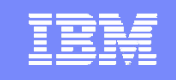

## RESERVOIR's SOI: Grid Computing + Virtualization + BSM

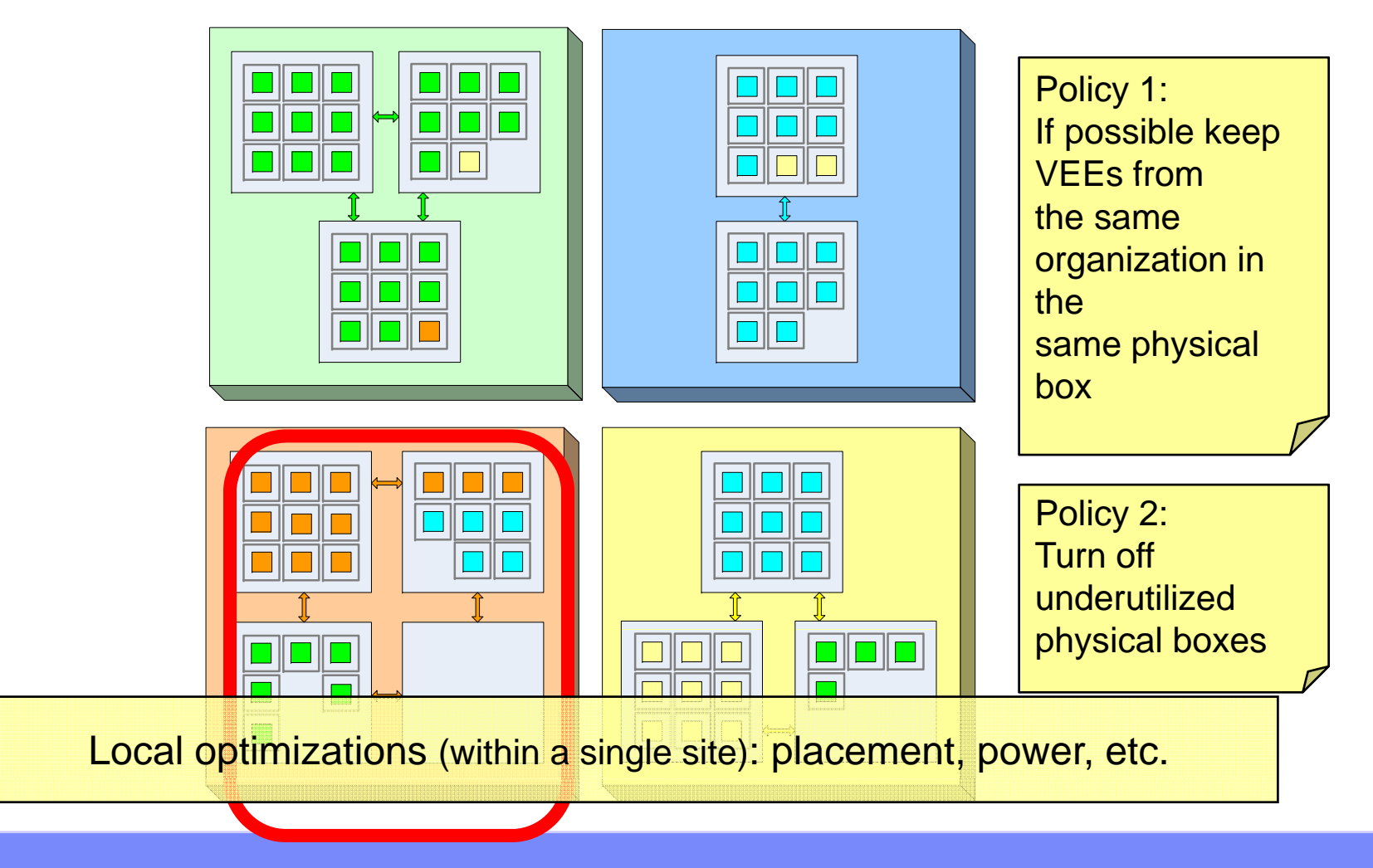

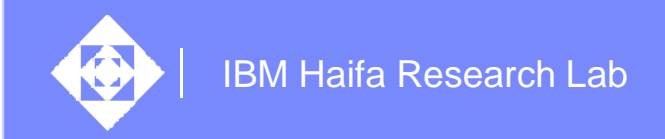

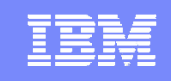

### SOI: Grid Computing + Virtualization + BSM – Boundaries

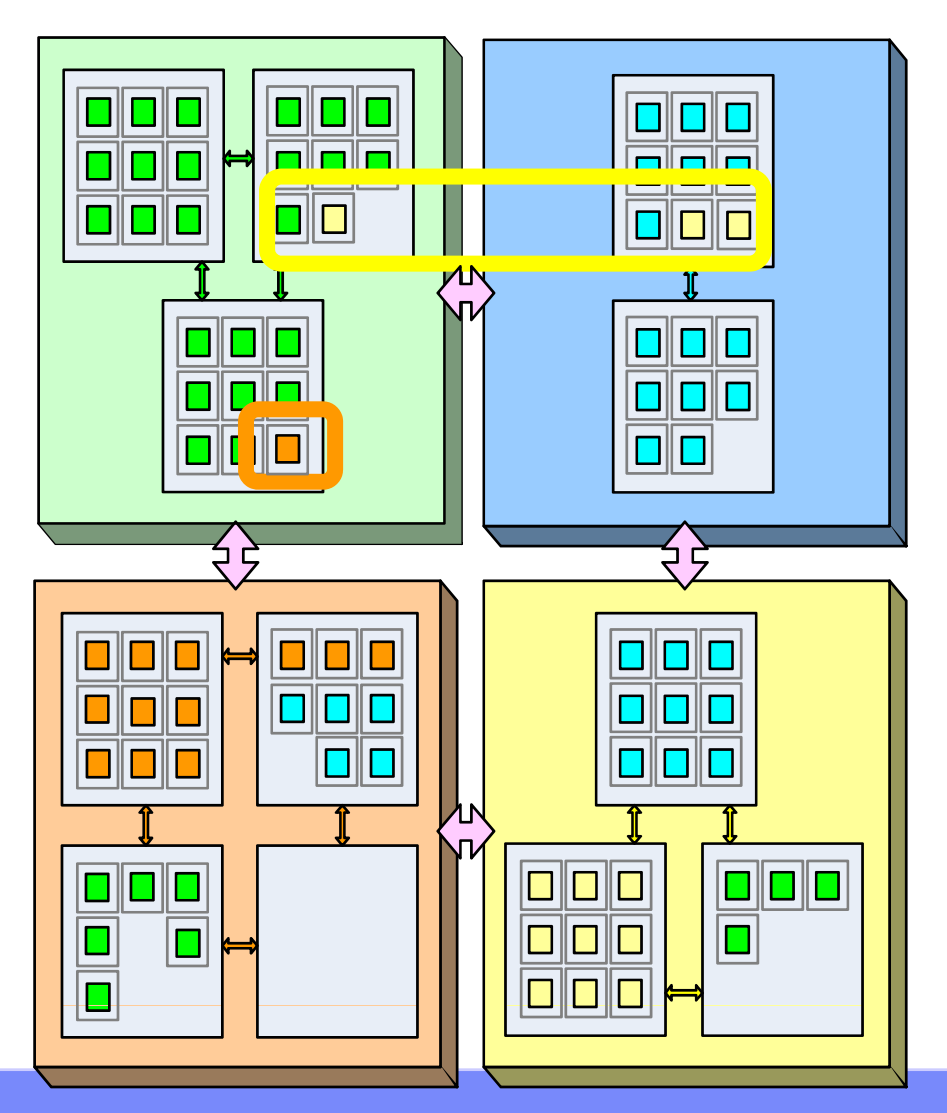

Policy 3: If possible keep VEEs in "owning" organization

RESERVOIR @ EGEE'08 **DEFAULT CONTRACT CONTRACT CONTRACT CONTRACT CONTRACT CONTRACT CONTRACT CONTRACT CONTRACT CONTRACT CONTRACT CONTRACT CONTRACT CONTRACT CONTRACT CONTRACT CONTRACT CONTRACT CONTRACT CONTRACT CONTRACT CONT** 

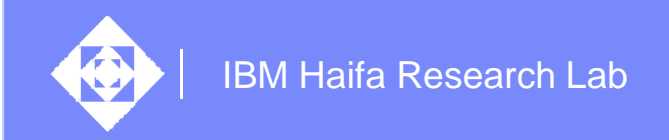

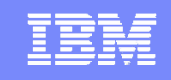

#### SOI: Grid Computing + Virtualization + BSM – Boundaries

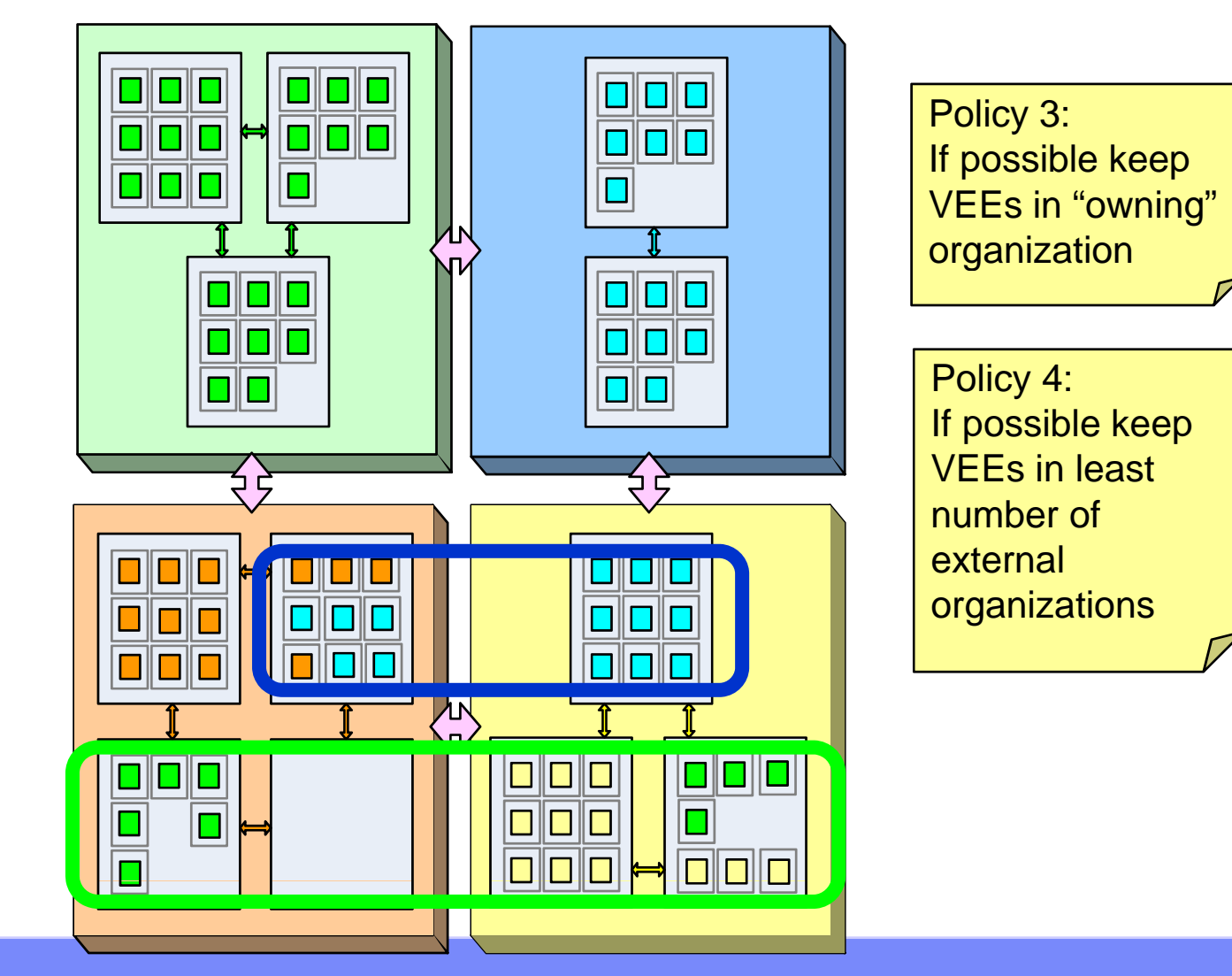

IBM Haifa Research Lab

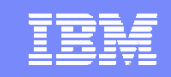

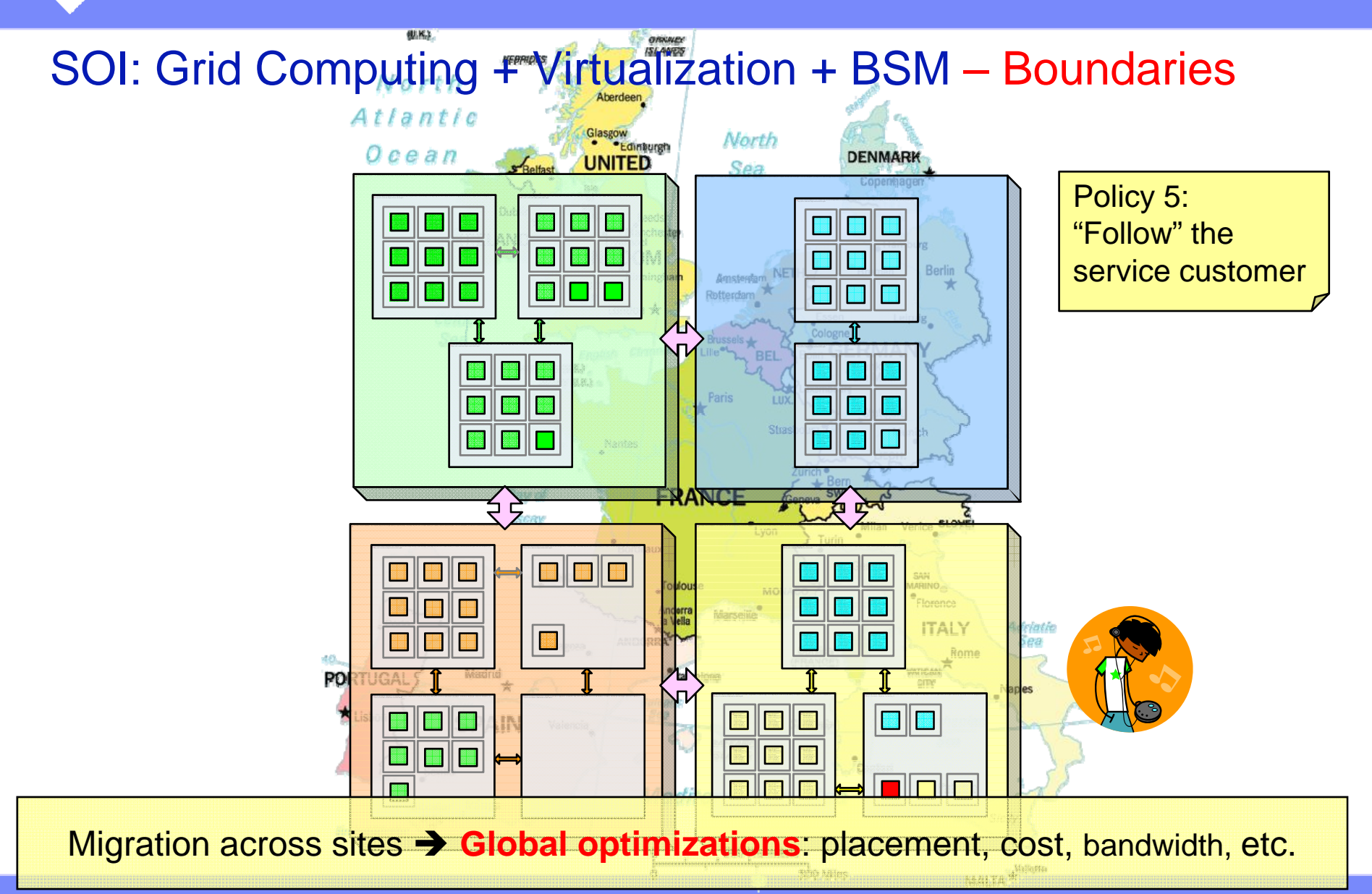

RESERVOIR @ EGEE'08 **DEFAULT CONTRACT CONTRACT CONTRACT CONTRACT CONTRACT CONTRACT CONTRACT CONTRACT CONTRACT CONTRACT CONTRACT CONTRACT CONTRACT CONTRACT CONTRACT CONTRACT CONTRACT CONTRACT CONTRACT CONTRACT CONTRACT CONT** 

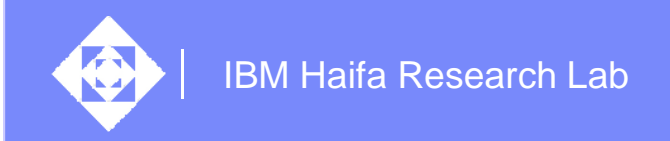

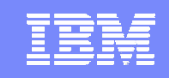

#### RESERVOIR - Virtualize the Network

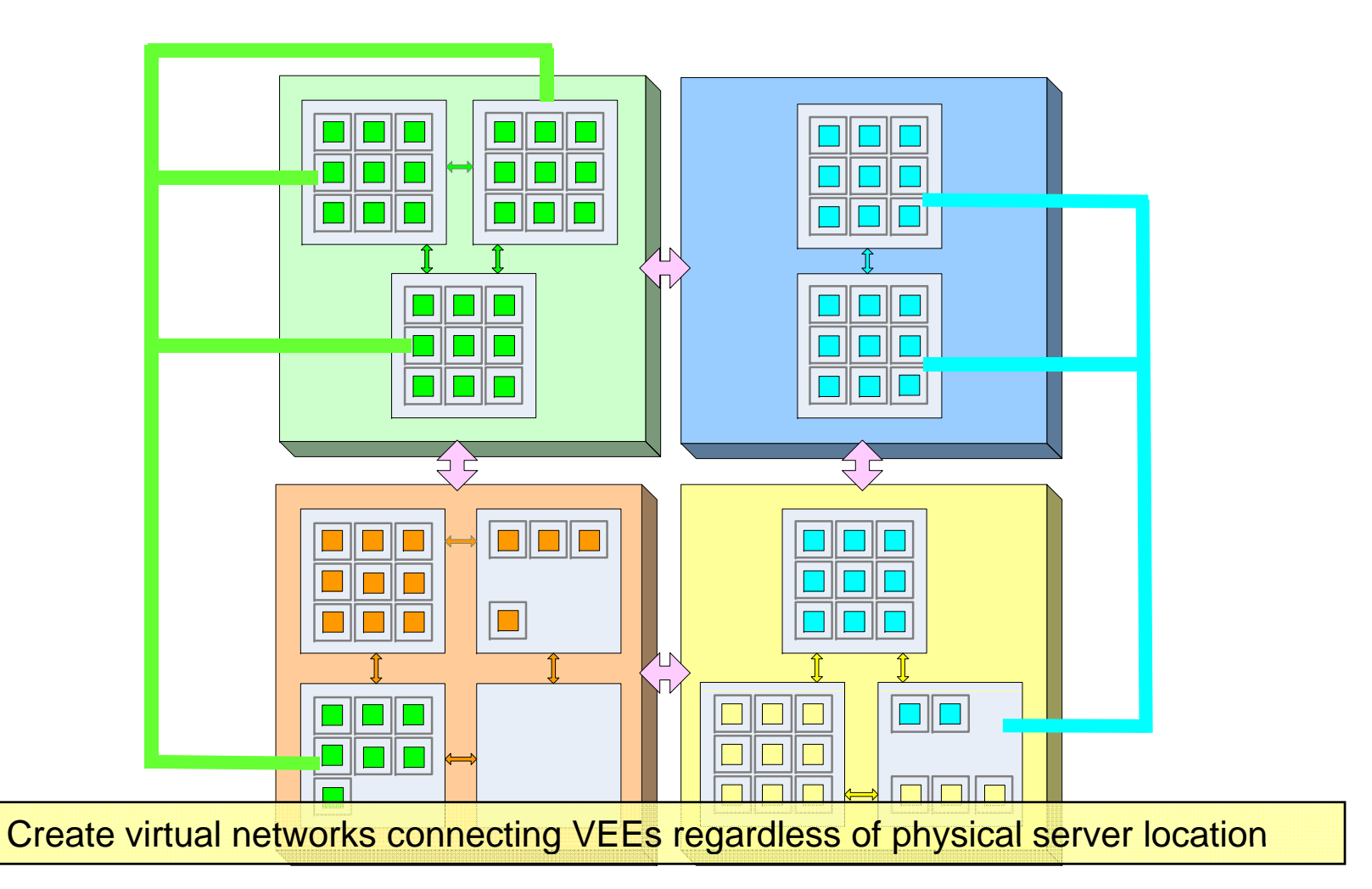

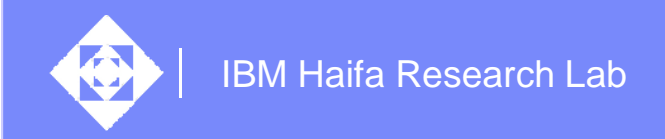

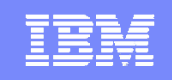

### RESERVOIR - Virtualize the Network and the Storage

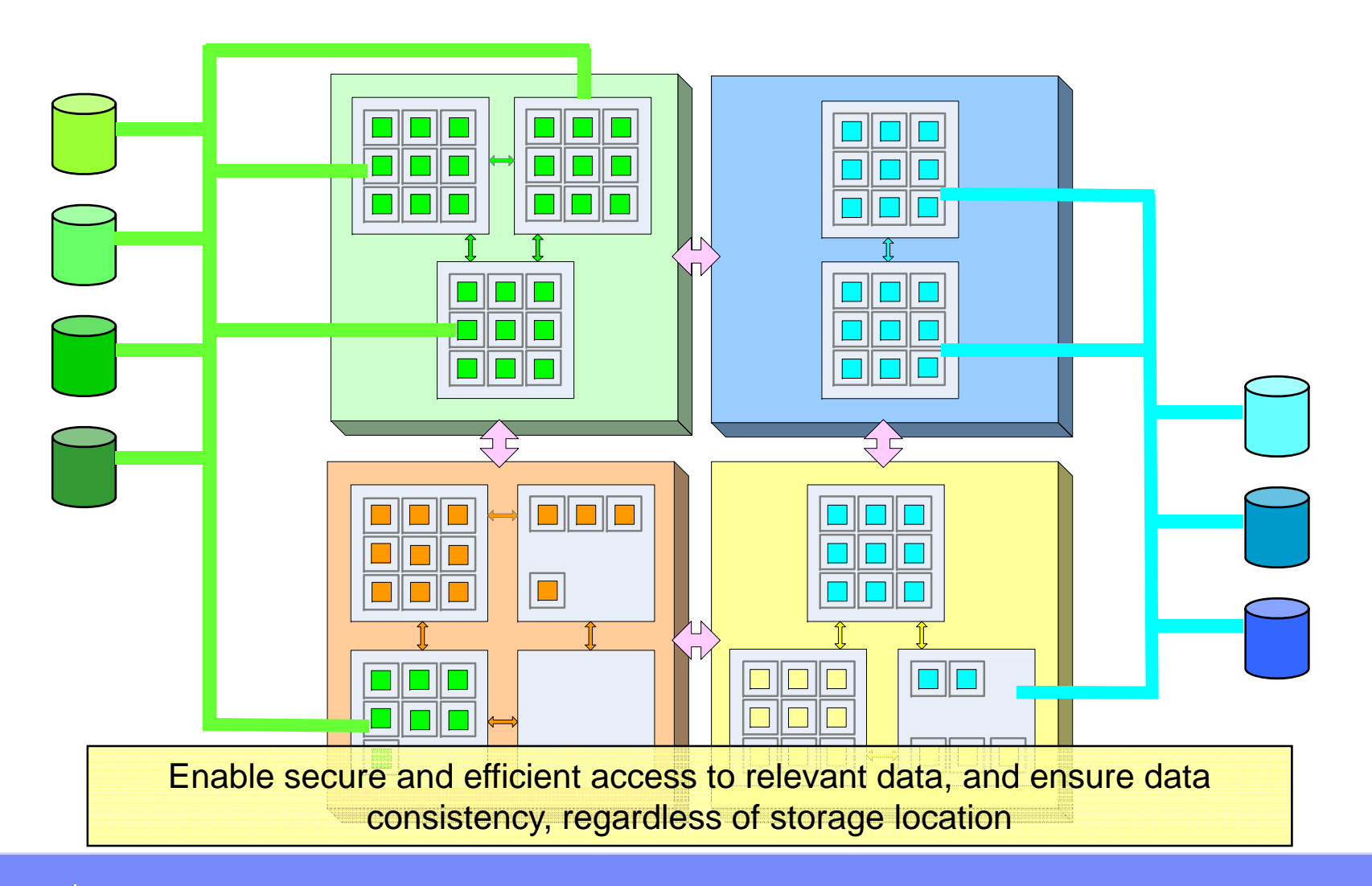

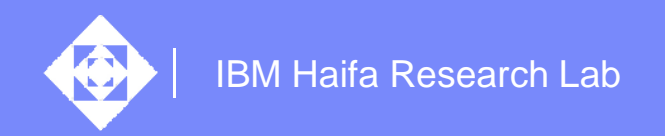

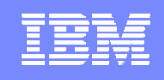

#### The RESERVOIR Consortium

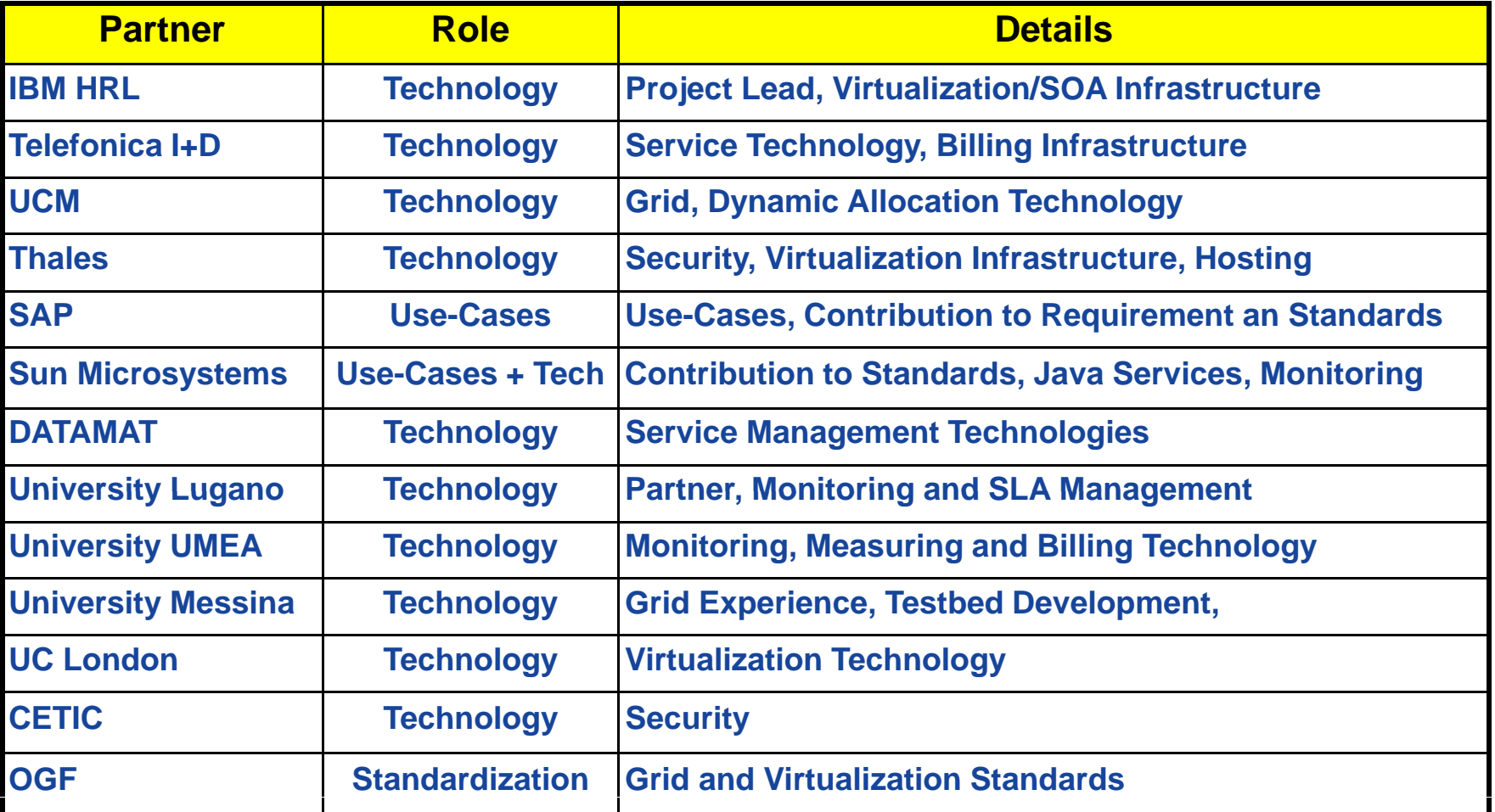

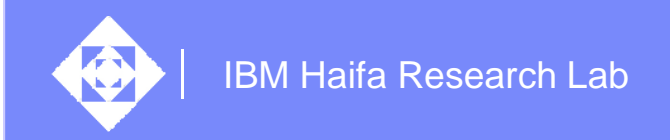

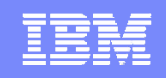

## The RESERVOIR use cases

#### $\Leftrightarrow$ We have four use cases from industrial partners

- ◆ SAP Business application
	- Multi-tenant service delivery for SMBs in a data center
		- $\diamondsuit$  Managing thousands of different service components that comprise a variety of service applications executed by thousands of VEEs.
	- $\diamondsuit$  Deployment of a business application with one click
		- Deployment based on Service Manifest
	- $\Diamond$  Relocation of a multi-tiered business application
- $\diamondsuit$  Sun
	- $\Diamond$  Utility computing (example: digital content creation such as computer generated animated films or special effects), or Web 2.0 application
		- $\diamondsuit$  Test performance under the following conditions:
			- $\Diamond$  Frequent change of resource use
			- $\diamondsuit$  Unpredictable loads
			- $\Diamond$  Pay as you go use.

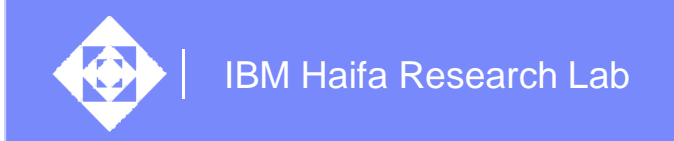

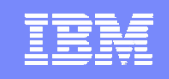

#### Use cases cont.

#### $\Leftrightarrow$ Telefonica – Telco application

- ◈ Test a mash-up application on top of the RESERVOIR infrastructure
	- Lifecycle management in <sup>a</sup> highly dynamic environment
	- Accounting, billing and business management from different gadget providers.

#### $\diamondsuit$ Thales – e-Government

- ◈ Three-tiered application
	- $\diamondsuit$  Tests handling dynamic loads cyclic demands on a user application to reflect hourly/seasonal peaks
	- Maintenance scenarios to physical resources
	- $\Diamond$  Application manageability QoS tradeoffs, large number of simultaneous connections etc.